# **INTERNET. UN NUEVO MEDIO PARA LOS NEGOCIOS. PARA LOS NEGOCIOS.**

## **ESCUELA UNIVERSITARIA DE INFORMÁTICA**

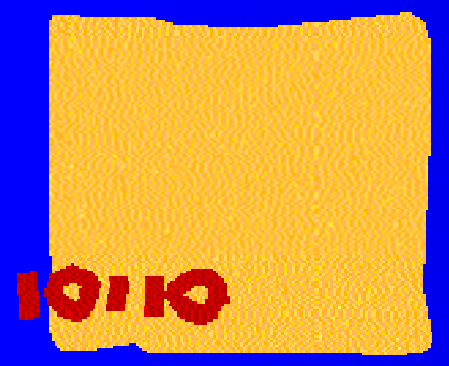

 $\bullet$ **Raúl Martín Martín**

### **1.1. ¿Qué es internet?. Conceptos básicos.**

#### $\bullet$ **1.1. Redes de ordenadores.-**

**Una red es un conjunto de ordenadores capaces de intercambiar información entre sí a a través de un medio gracias a la utilización de un mismo**   $protocolo.$  (Protocolo  $\rightarrow$  "idioma de los ordenadores").

### **VENTAJAS DE LA UTILIZACIÓN DE REDES:**

- **Compartir datos**
- **Medios de comunicación rápidos y cómodos**
- **Ahorro en periféricos**

#### **INCONVENIENTES:**

- **Acceso a la información confidencial**
- **Violación de la propiedad intelectual**

**Cada ordenador que compone una red se llama NODO o HOST.**

#### **Podemos clasificar las redes según la distancia de sus nodos:**

- **Redes LAN o locales**
- **Redes MAN o metropolitanas**
- **Redes WAN o amplias**

### z **1.2. ¿Qué es internet?**

*Internet es una red de redes***, es decir, Internet está compuesta por múltiples redes conectadas entre sí, pero también por usuarios aislados que acceden a ella a través de estas redes.**

**Los ordenadores son capaces de comunicarse entre sí gracias al protocolo TCP/IP** 

#### $\bullet$ **1.3. Orígenes de Internet**

- $1957 \rightarrow$  **EEUU recurre a su Agencia de Proyectos de Investigación Avanzada (ARPA) para que desarrollen un método que permite a sus científicos colaborar más eficazmente con el fin de imponerse en la competencia tecnológica que imponía la Guerra Fría.**
- **1969** Æ **La agencia ARPA funda ARPANET, una red de paquetes conmutados**
- **1983 → Se impone el modelo TCP/IP como único protocolo válido en ARPANET. En este mismo año se crea, dentro de ARPANET, una subred militar de acceso restringido denominada MILNET.**
- **1986** Æ **La Fundación Nacional de la Ciencia (NSF) crea la red NSFNET. Esta red era más rápida que ARPANET y su estructura básica unía los centros de superordenadores del país, permitiendo a cualquier usuario acceder a ARPANET.**
- **1993 → La NSF fundó InterNIC, un consorcio de empresas encargado de ofrecer y controlar los servicios esenciales de Internet.**

## z **1.4. Aplicaciones de Internet**

**Internet es una herramienta para la comunicación**

**Aplicaciones para el usuario particular:**

- $\bullet$ **Comunicación**
- $\bullet$ **Información**
- $\bullet$
- $\bullet$

#### **Aplicaciones para la empresa:**

- $\bullet$ **Publicidad**
- $\bullet$ **Ventas**
- $\bullet$ **Atención al cliente**
- $\bullet$ **Soporte de la empresa**
- $\bullet$ **Oportunidad de nuevos negocios**

### **Compras** *HERRAMIENTAS DE LAS* **Entretenimiento QUE DISPONE INTERNET**

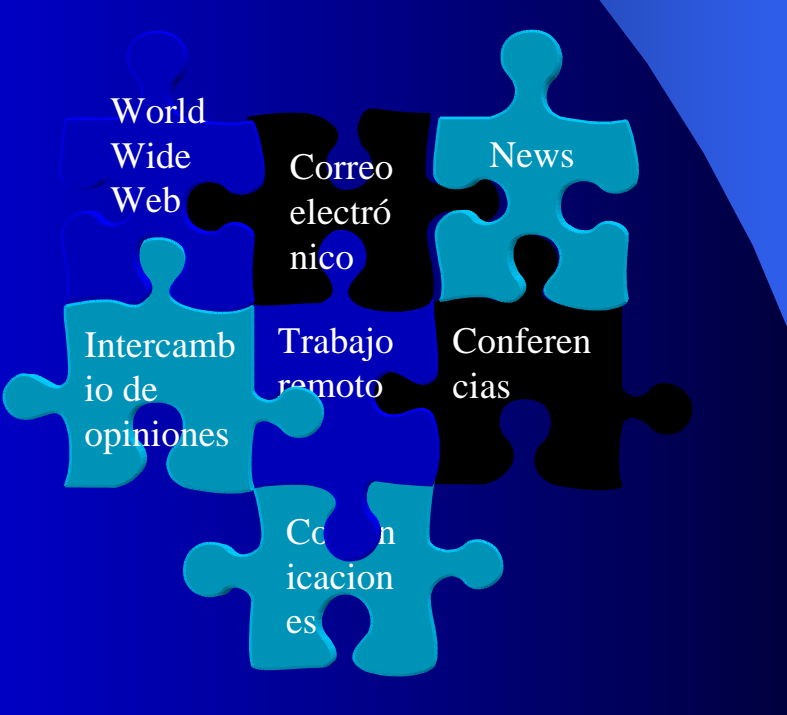

## z **1.5. Recursos de Internet.**

**Cada fuente de información se denomina recuso y tiene un nombre o URL (Localizador Universal de Recursos). La estructura del URL es: protocolo://nombre del dominio:número de puerto/archivo**

#### **Protocolos más usados:**

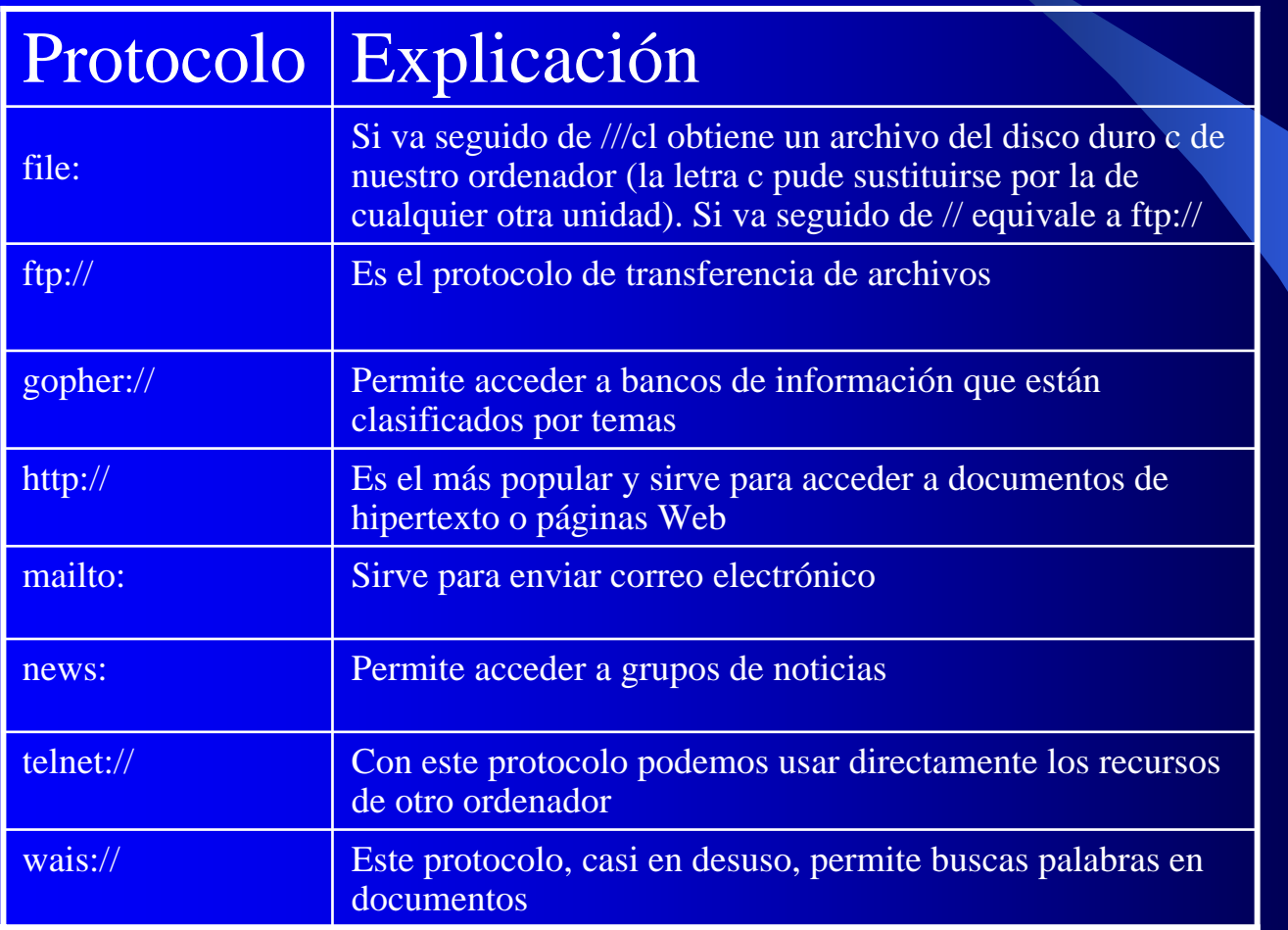

- **El nombre del dominio nos indica en qué ordenador se encuentra almacenada la información. Cada ordenador tiene asignado un número o dirección IP que lo identifica de forma única en Internet.**
- **En un mismo ordenador pueden coexistir recursos con distintos protocolos gracias al modelo TCP/IP.**

### z **1.6. World Wide Web (WWW ó W3)**

**WWW es un servicio de Internet que muestra páginas de información. Fue desarrollado inicialmente en el CERN como método de colaboración entre científicos. Las páginas contienen hipervínculos, que son elementos sobre los que el usuario puede acceder a otras páginas relacionadas.**

### z **1.7. Correo electrónico**

**Es un servicio de Internet que permite enviar mensajes de texto de un ordenador a otro. Cada usuario debe poseer una dirección de correo electrónico. El correo ha evolucionado mucho y, actualmente, además de enviar texto, es posible mandar imágenes, sonidos y archivos.**

**Para modificar el sentido literal de una expresión en un mensaje o electrónico se utilizan los smileys (modifican el sentido de las palabras escritas). Gracias a estos signos es posible indicar, por ejemplo, que algo debe tomarse en broma o que realmente nos entusiasma).**

### z **1.8. Grupos de noticias**

- **Es una cuenta de correo electrónico especial a la que pueden acceder múltiples usuarios. Así, todos pueden leer los mismo mensajes y colaborar en temas de interés común.**
- **Esta basado en la tecnología UseNet de Internet. Esta tecnología permite crear bases de datos compuestas por las preguntas y respuestas que envían los usuarios que están suscritos al grupo.**
- **Los proveedores de acceso a Internet (ISP) ofrecen a sus clientes servidores de noticias, con el nombre:** *news.nombre del proveedor***.**

### z **1.9. Transferencia de archivos (ftp)**

**FTP: File Transfer Protocol. Es un protocolo que permite intercambiar archivos a través de Internet. Generalmente, para acceder a un servidor FTP es necesario disponer de una cuenta de acceso (esta consta de un nombre de usuario y de una contraseña). No obstante, la mayoría de los servidoresFTP aceptan conexiones anónimas, es decir, que no se necesita contraseña.**

### z **1.10. Telnet**

**Este protocolo permite utilizar nuestro ordenador como un terminal de cualquier otro ordenador y así aprovecharnos de la potencia de ordenadores más potentes que el nuestro y de los programas que hay instalados en ellos.**

### **• 1.11. Conversaciones y conferencias**

- **Existen recursos en Internet tan directos como el teléfono: las conversaciones IRC**   $\overline{\text{(conversaciones de difusión en Internet, CHAT} \rightarrow \overline{\text{conversaciones en tiempo real})}$  v las **conferencias.**
- **Internet Explorer 5, ofrece un programa de comunicación más potente Microsoft NetMeeting (con el que se puede hablar, mantener videoconferencias ... )**

### z **1.12. Buscadores**

- **Son programas especializados en localizar información sobre temas concretos. Suelen residir en servidores Web.**
- **La mayoría de los bucadores permite localizar información de dos modos: utilizando palabras clave o utilizando índice de temas clasificados.**

### z **1.13. Los canales**

**Los canales son un ejemplo de tecnología push. El cliente no tiene que acudir a por la**  información, sino que es el propio servidor el que se la envía. En realidad los canales son **páginas Web que contienen información. Para recibir la información del canal, el usuario debe suscribirse.** 

**El proceso de actualización de un canal también se llama sincronización.**

### z **1.14. Gopher**

**Los servidores de Gopher contienen gran cantidad de información clasificada por temas. Estos servidores tienden a desaparecer a favor de los servicios Web, que pueden presentar la información gráficamente.**

**\_\_\_\_\_\_\_\_\_\_\_\_\_\_\_\_\_\_\_\_\_\_\_\_\_\_\_\_\_\_\_\_\_\_\_\_\_\_\_\_\_\_\_\_\_\_\_\_\_\_\_\_\_\_\_\_\_\_\_\_\_\_\_\_\_\_\_\_\_\_\_\_**

### **• 1.15. ¿El futuro de internet?**

**Se acelerará el proceso de Internet2?????????????**